## **FORMULARZ CENOWY**

## **I. Konserwacja:**

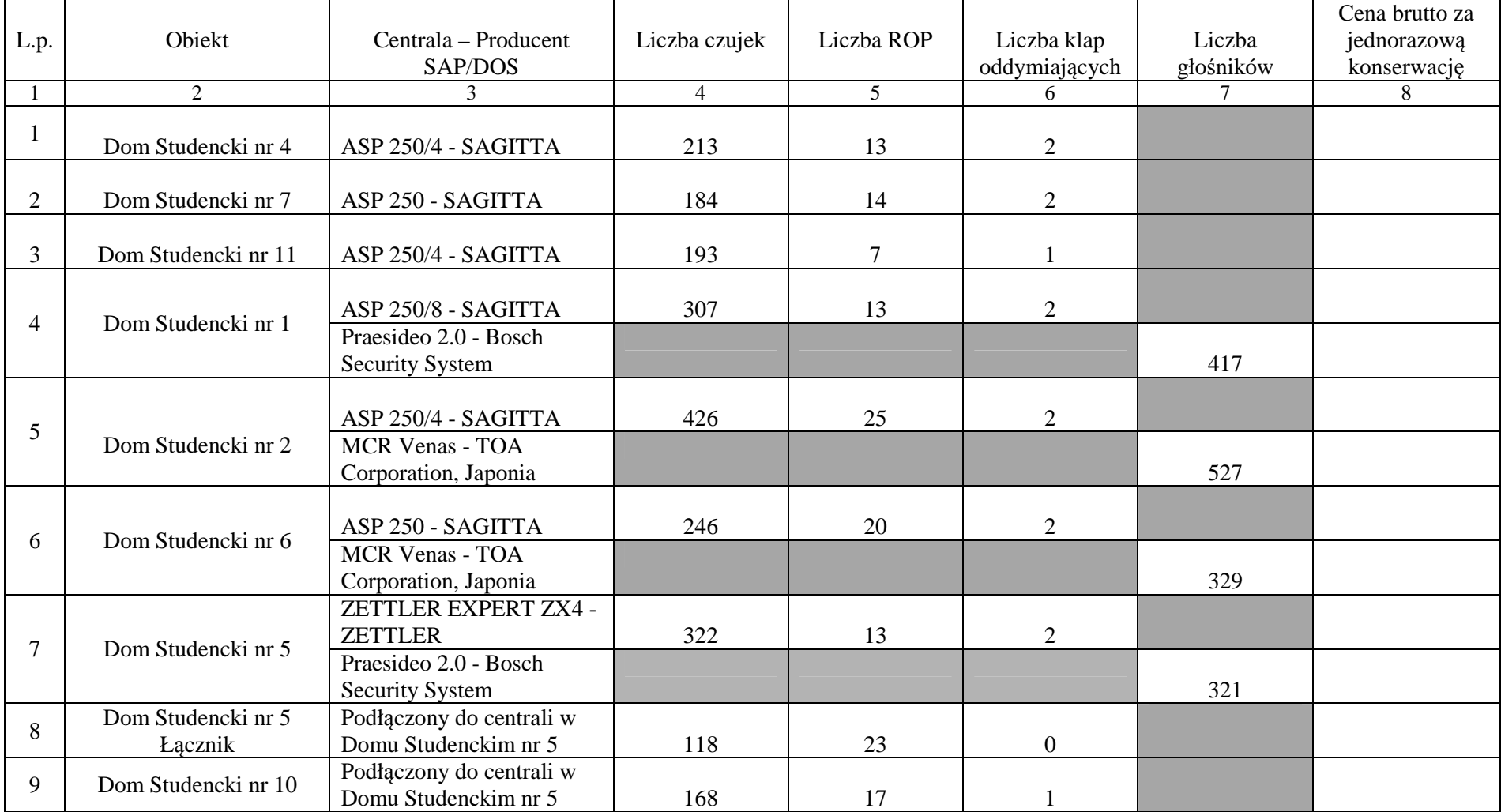

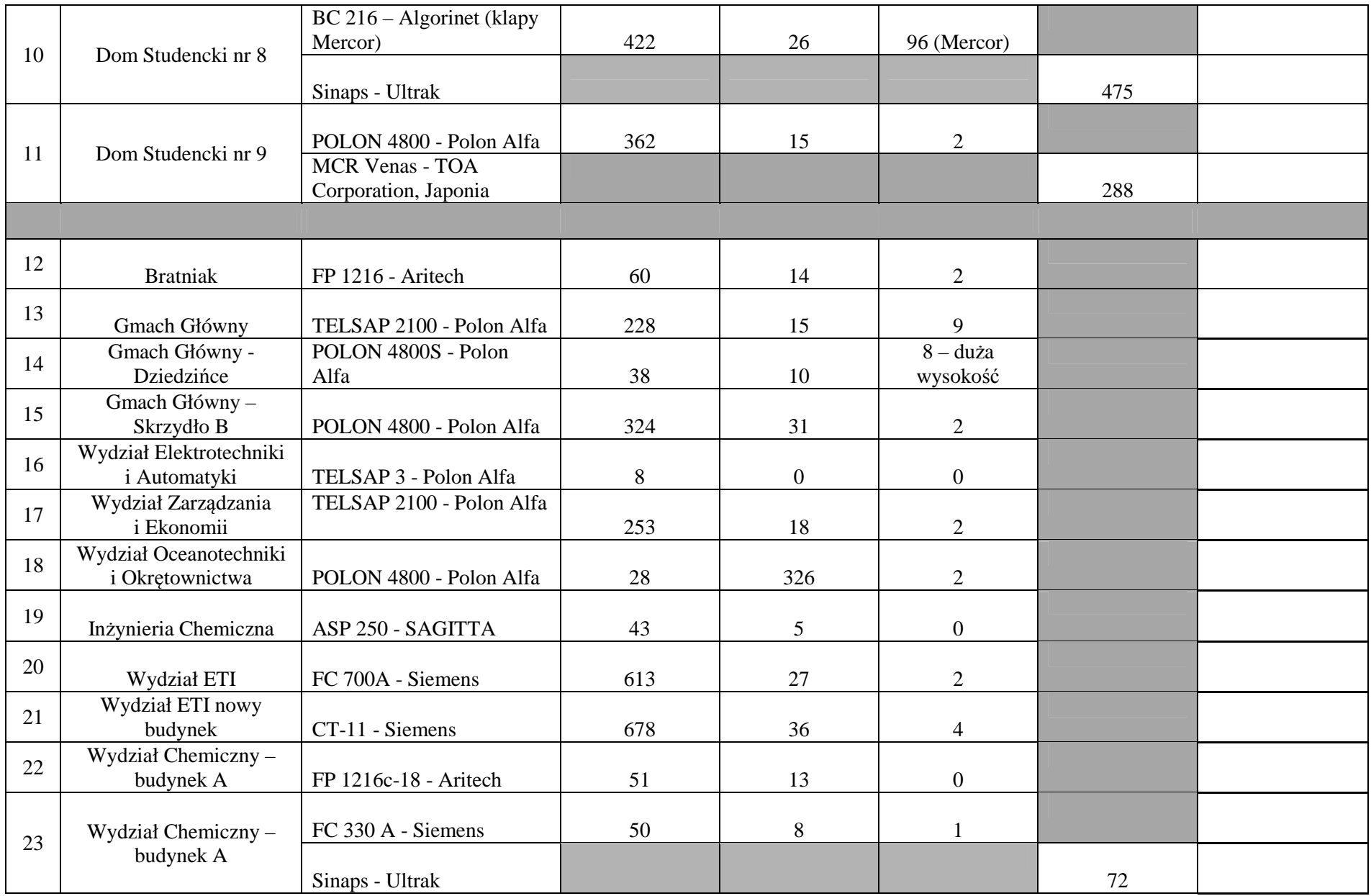

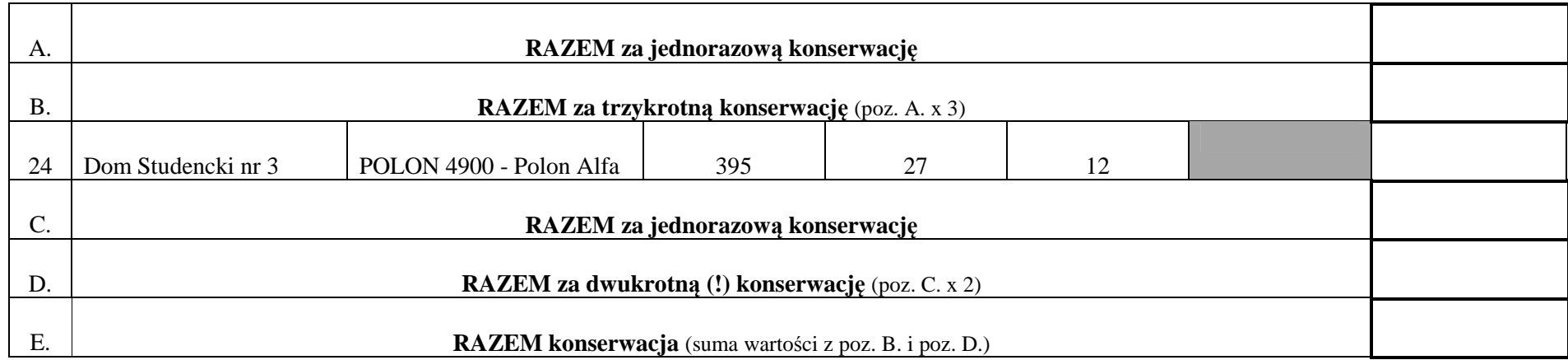

## **II . Naprawa:**

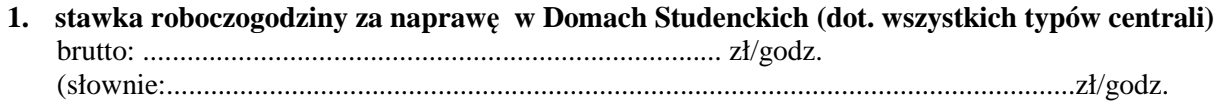

**2. stawka roboczogodziny za naprawę w pozostałych obiektach (dot. wszystkich typów centrali)** 

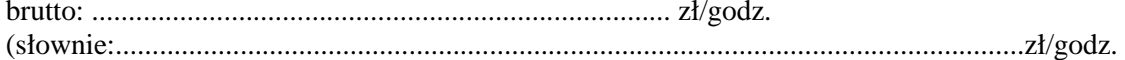

## **UWAGI**

- 1. System w pozycji 24 jest na gwarancji, w związku z tym w pozycji tej świadczone będą wyłącznie usługi konserwacji. Wykonawca będzie zobowiązany do **przeprowadzenia tylko 2 (dwóch) konserwacji systemu.**
- **2. Kwotę z wiersza E. części I należy przenieść do druku "Oferta" do pkt. 1, I. Wykonanie konserwacji.**
- 3. Kwotę stawki roboczogodziny za naprawę z punktu 1 części II należy przenieść do druku "Oferta" do pkt. 1, II a). Wykonywanie napraw w Domach **Studenckich.**
- 4. Kwotę stawki roboczogodziny za naprawę z punktu 2 części II należy przenieść do druku "Oferta" do pkt. 1, II b). Wykonywanie napraw w pozostałych **obiektach.**

.................., dn. ......................................

..................................................... *(podpis i pieczątka Wykonawcy)*